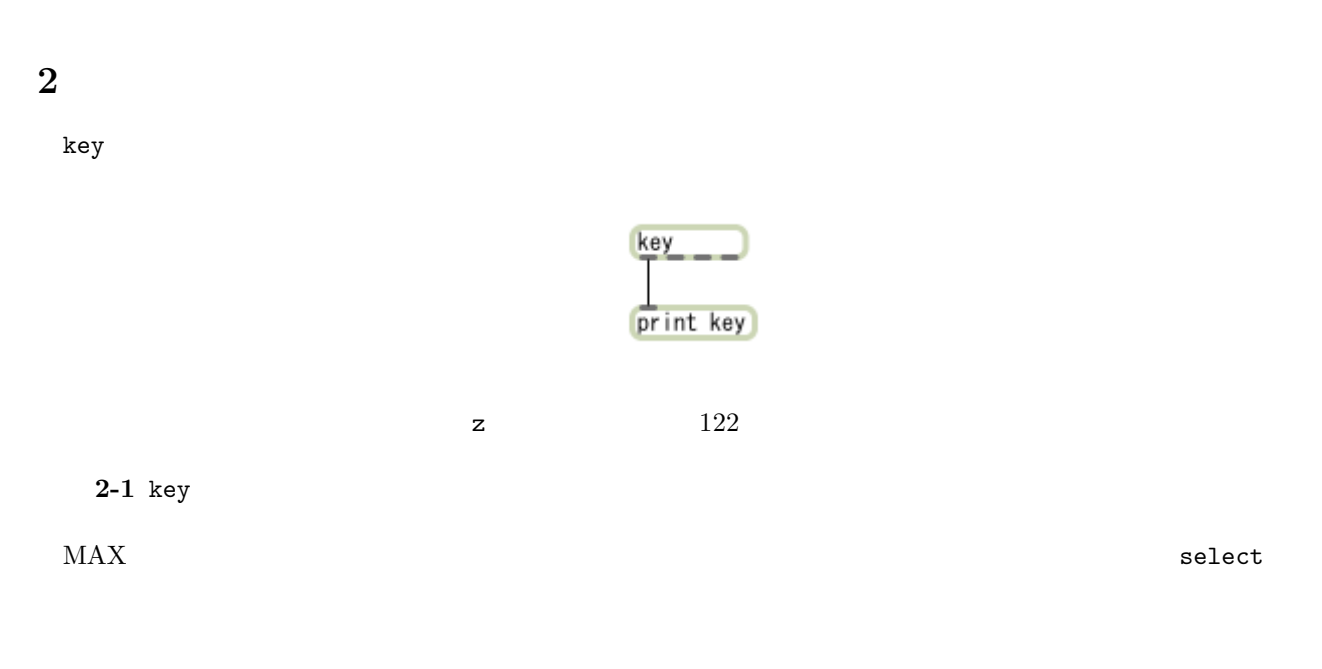

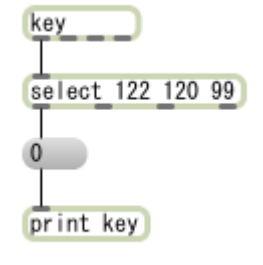

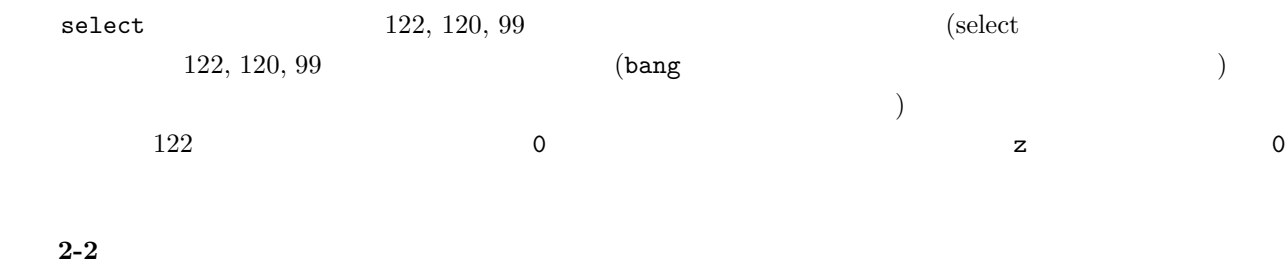

 $\begin{array}{ccccccccc} (z & C & s & C\# & x & D & & \end{array}$ 

 $2-3$  2-2